ISBN andon't locale

#### AUTHORS' DETAILS:

- > Thammaiah R.B., Vice Principal and Head, Department of English, Padmashree Institute of Management and Science, Kommaghatta, Bangalore.
- > Chetana P. Associate Professor Department of English Maharani Cluster University Bangalore.
- Medini Prabhu, Co-ordinator of Department of Humanities and Head, Department of English, Surana College, South End, Bangalore.
- Keerthishree N. Assistant Professor, Department of English, Dayananda Sagar Business Academy, Udayapura, Kanakapura Road, Bangalore.
- Archana: R. Assistant Professor , Department of English, St. Francis de Sales College Electronics City, Bangalore.

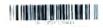

# SPOKEN ENGLISH FOR CORPORATE JOBS

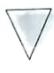

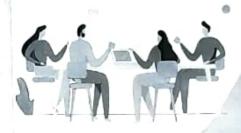

- · Thammaiah.R.B
- ' Chetana.P
- Medini Prabhu
- . Keerthishree.N
- Archana.R

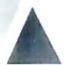

Spoken English for Corporate Jobs: Open elective TextBook for I Semester B.A/B Com/ B B A / B. Sc /B C A Degree Course, prepared and Published by Punnami Vennela Publications

Bengaluru. Pp: x +

Punnami Vennela Publications

First Edition 2022

ISBN No. 978-81-929888-5-6

Price: Rs. 100/-

Published by
Punnami Vennela Publications,
#16, 1st Main, 7th Cross, Shivu Layout, Mariyappana palya,
Near Jana Bharathi Campus, Bangalore University,
Bangalore - 560056

#### CONTENTS

# Unit I: English for Front Desk Management

- > Greeting, Welcoming
- Dealing with Complaints, Giving Instructions or Directions
- Giving Information: About Various Facilities, Distance, Area, Local Specialties,
- Consultation and Solution of Problems
- > Accepting Praises and Criticism, Apologizing

## Unit II: Fluency and Etiquettes

- Polite sentences and Words
- Use of Persuading words
- Intonation and Voice Modulation
- Developing Vocabulary

## Unit III: Business Speeches

- > Principles of Effective Speech and Presentations
- Speeches: Introduction, Vote of Thanks, Occasional Speech, Theme Speech
- > Use of Audio- Visual Aids in Presentations

## Unit IV: Cross-Cultural Communication

- Dealing with Language Differences
- > Probing Questions to get information
- > Etiquette in Cross-cultural Communication